## **Baza z boku**

Definiowanie bazy, która posłuży do narysowania osi kabli z boku

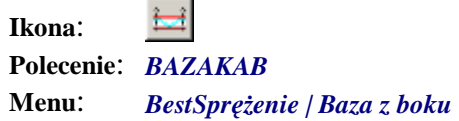

Polecenie uruchamia okno dialogowe *Baza*, w którym użytkownik może wprowadzić geometrię bazy potrzebnej do rysowania kabli w widoku z boku.

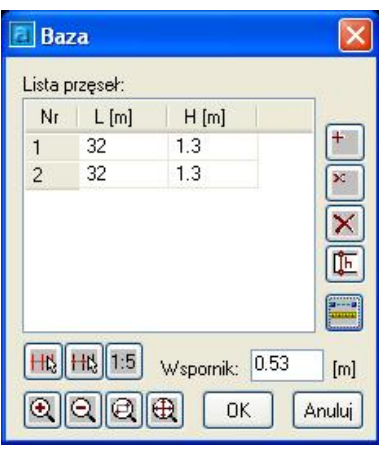

*Okno dialogowe Baza* 

## **Opis okna Baza**

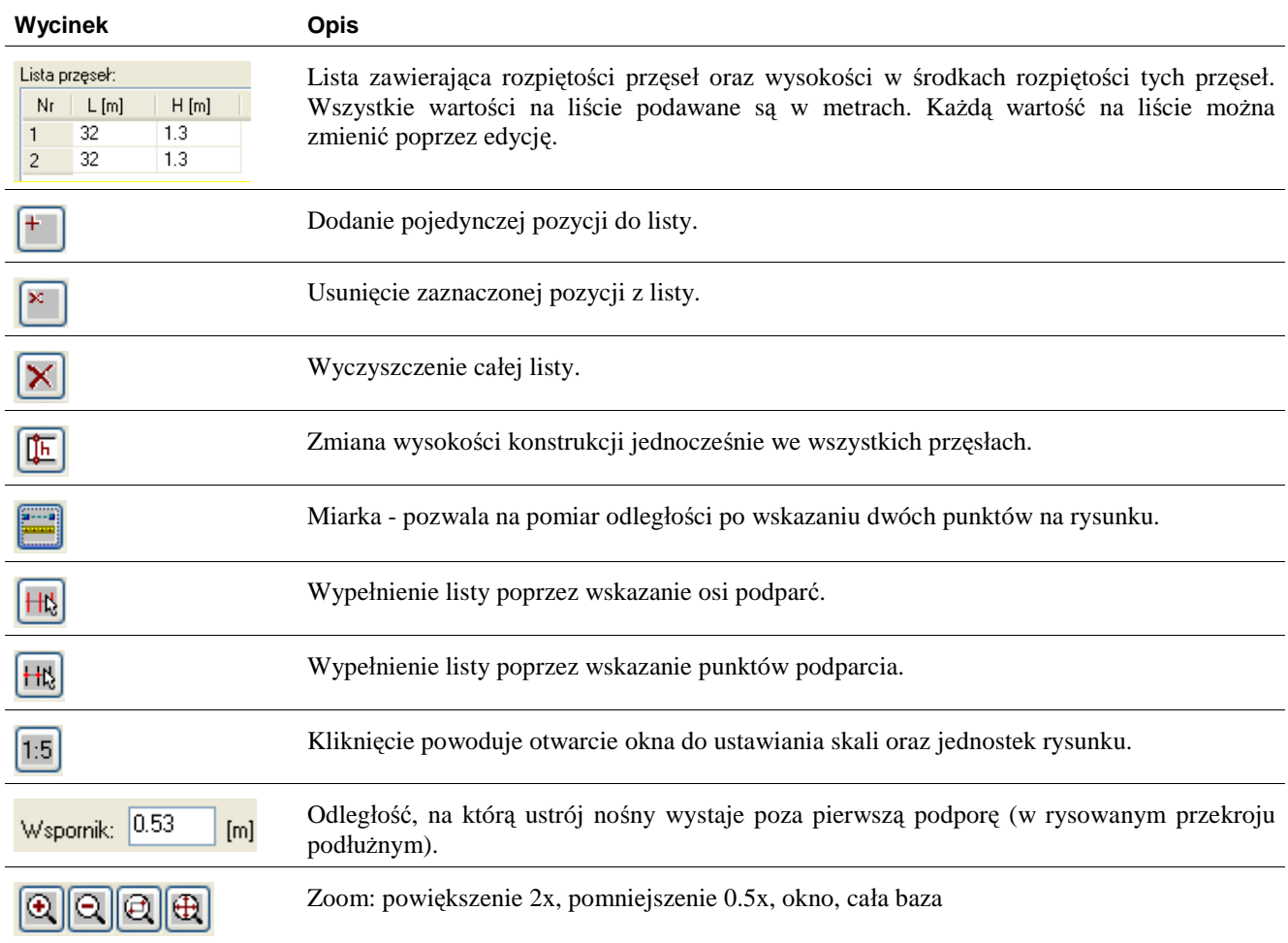

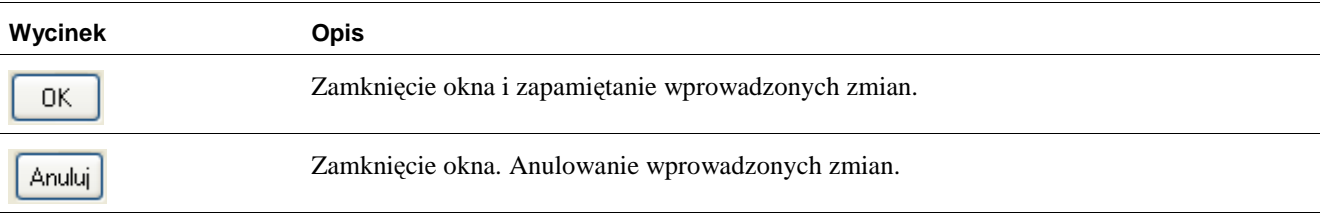